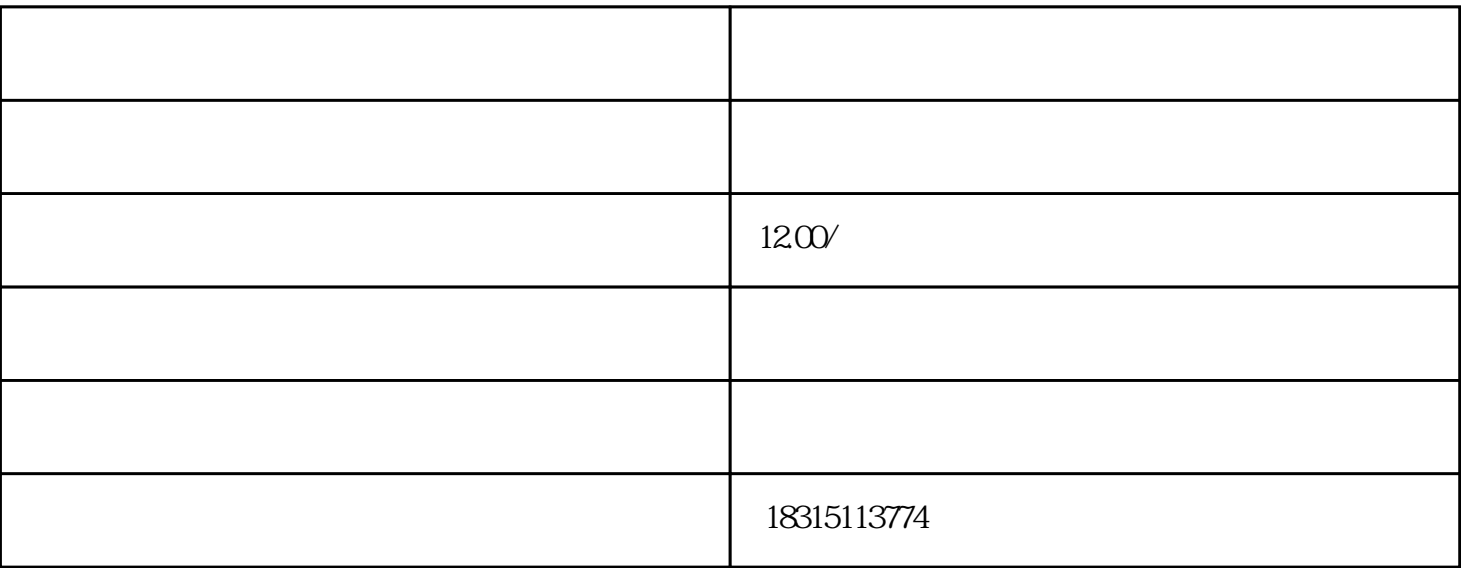

1 and  $ps$ ,  $2$  $3\phantom{z}4$  $5$ 

 $0 \t 240 \t 6$  web;7 gif png